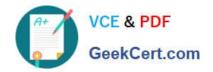

## **301B**<sup>Q&As</sup>

BIG-IP Local Traffic Manager (LTM) Specialist: Maintain & Troubleshoot

#### Pass F5 301B Exam with 100% Guarantee

Free Download Real Questions & Answers PDF and VCE file from:

https://www.geekcert.com/301b.html

100% Passing Guarantee 100% Money Back Assurance

Following Questions and Answers are all new published by F5 Official Exam Center

- Instant Download After Purchase
- 100% Money Back Guarantee
- 365 Days Free Update
- 800,000+ Satisfied Customers

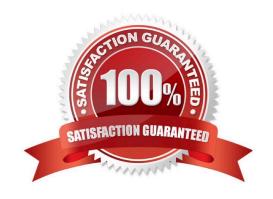

# VCE & PDF GeekCert.com

### https://www.geekcert.com/301b.html 2024 Latest geekcert 301B PDF and VCE dumps Download

#### **QUESTION 1**

An LTM Specialist configures the following iRule on an LTM device: when HTTP\_REQUEST { if {[string tolower [HTTP::uri]] contains "/URI1/" } { pool Pool1 } elseif {[string tolower [HTTP::uri]] contains "/URI2/" } { pool Pool2 } elseif {[string tolower [HTTP::uri]] contains "/URI3/" } { pool Pool3 }

else { pool Pool4} } Given the following request: http://www.example.comURI1/index.html?fu=barandpass=1234

Which pool will be selected by the iRule?

- A. Pool1
- B. Pool2
- C. Pool3
- D. Pool4

Correct Answer: D

#### **QUESTION 2**

An LTM Specialist is setting up a monitor for an HTTP 1.1 server. The response to a GET / is:

HTTP/1.1 302 Moved Temporarily Location: http://www.example.com/new/location.html Which send string settings should the LTM Specialist use to force a proper response?

- A. GET / HTTP/1.0\r\nHost: host.domain.com\r\nConnection: Close\r\n\r\n
- B. GET /new/location.html HTTP/1.1\r\nHost: www.example.com\r\nConnection: Close\r\n\r\n
- D. GET /new/location.html HTTP/1.1\r\nHost: host.domain.com/new/locations.html\r\nConnection: Close\r\n\r\n

Correct Answer: B

#### **QUESTION 3**

-- Exhibit

```
Oct 25 09:24:04 bigip1 notice syslog-ng[2983]: syslog-ng starting up; version=\'2.0.8\'
Oct 25 09:24:36 bigip1 notice audispd: audispd initialized with q_depth=80 and 1 active plugins
Oct 25 09:24:38 bigip1 notice syslog-ng[2983]: Configuration reload request received, reloading configuration;
Oct 25 09:25:55 bigip1 notice syslog-ng[2983]: Configuration reload request received, reloading configuration;
Oct 25 09:35:44 bigip1 notice shutdown[8888]: Thu Oct 25 09:35:44 2012: shutting down for system reboot on behalf of root
2012-10-25T09:37:17-07:00 bigip1 notice boot_marker: ---==[ HD1.4 - BIG-IP 11.2.0 Build 2557.0 ]===---
Oct 25 09:37:19 bigip1 notice syslog-ng[2970]: syslog-ng starting up; version=\'2.0.8\'
Oct 25 09:37:51 bigip1 notice audispd: audispd initialized with q_depth=80 and 1 active plugins
Oct 25 09:37:53 bigip1 notice syslog-ng[2970]: Configuration reload request received, reloading configuration;
Oct 25 09:39:02 bigip1 notice syslog-ng[2970]: Configuration reload request received, reloading configuration;
```

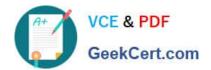

#### https://www.geekcert.com/301b.html

2024 Latest geekcert 301B PDF and VCE dumps Download

```
Oct 25 09:29:05 tmm1 err tmm1[7355]: 01010028:3: No members available for pool /Common/http pool
Oct 25 09:29:05 tmm1 err tmm1[7355]: 01010028:3: No members available for pool /Common/https_pool
Oct 25 09:29:05 tmm1 err tmm1[7355]: 01010028:3: No members available for pool /Common/ssh pool
Oct 25 09:35:44 bigip1 notice overdog[4791]: 01140104:5: Watchdog touch disabled. Oct 25 09:35:44 bigip1 info overdog[4791]: 01140101:6: Overdog daemon shutdown.
Oct 25 09:35:44 bigip1 notice mcpd[5206]: 01070410:5: Removed subscription with subscriber id %promptstatusd
Oct 25 09:35:44 bigip1 info promptstatusd[4790]: 01460007:6: Resuming log processing at this invocation; held 1 messages. Oct 25 09:35:45 bigip1 notice logger: /bin/bash /etc/rc6.d/K03bigstart stop ==> /usr/bin/bigstart stop
Oct 25 09:35:46 bigip1 notice alertd[5636]: 01100043:5: logcheck Notice: Disconnect mcpd 0 Oct 25 09:35:46 bigip1 warning alertd[5636]: 01100002:4: alertd is going down.
Oct 25 09:35:47 bigip1 notice mcpd[5206]: 01070410:5: Removed subscription with subscriber id csyncd
Oct 25 09:35:47 bigip1 notice mcpd[5206]: 01070406:5: Removed publication with publisher id cluster_file_operations
Oct 25 09:35:47 bigip1 notice mcpd[5206]: 01070410:5: Removed subscription with subscriber id BIGD_Subscriber
Oct 25 09:35:47 bigip1 notice mcpd[5206]: 01070410:5: Removed subscription with subscriber id eventd
Oct 25 09:35:47 bigip1 notice mcpd[5206]: 01070406:5: Removed publication with publisher id %LACPD
Oct 25 09:35:47 bigip1 notice mcpd[5206]: 01070410:5: Removed subscription with subscriber id lind
Oct 25 09:35:47 bigip1 notice mcpd[5206]: 01070406:5: Removed publication with publisher id %istated Oct 25 09:35:47 bigip1 notice mcpd[5206]: 01070410:5: Removed subscription with subscriber id logstatd Oct 25 09:35:48 bigip1 info mcpd[5206]: 01070410:6: Per-invocation log rate exceeded; throttling.
Oct 25 09:35:48 bigip1 notice mcpd[5206]: 01070406:5: Removed publication with publisher id cbrd
Oct 25 09:35:48 bigip1 notice scriptd[5641]: 014f0002:5: exiting
Oct 25 09:35:48 bigip1 notice mcpd[5206]: 01070406:5: Removed publication with publisher id shell_publish
Oct 25 09:35:48 bigip1 info mcpd[5206]: 01070406:6: Per-invocation log rate exceeded; throttling.
Oct 25 09:35:48 bigip1 err mcpd[5206]: 01070069:3: Subscription not found in mcpd for subscriber Id stpd4860-0.
Oct 25 09:35:48 bigip1 notice mcpd[5206]: 01070406:5: Removed publication with publisher id stpd4860-0
Oct 25 09:35:48 bigip1 notice sod[5970]: 010c0050:5: Sod requests links down.
Oct 25 09:35:48 bigip1 notice mcpd[5206]: 01070406:5: Removed publication with publisher id ha_table_publish
Oct 25 09:35:48 tmm crit tmm[7354]: 01010019:2: Caught signal 15, exiting
Oct 25 09:35:48 tmm1 crit tmm1[7355]: 01010019:2: Caught signal 15, exiting
Oct 25 09:35:48 bigip1 info bcm56xxd[4863]: 012c0012:6: Received signal: SIGTERM (15)
Oct 25 09:35:48 bigip1 info bcm56xxd[4863]: 012c0012:6: 4.1 rx[OK 582 Bad 0] tx[OK 594 Bad 0]
Oct 25 09:35:48 bigip1 info bcm56xxd[4863]: 012c0012:6: Last good rx at: 1351182947.482888 Oct 25 09:35:48 bigip1 info bcm56xxd[4863]: 012c0012:6: Last good tx at: 1351182947.050705
Oct 25 09:35:48 bigip1 info bcm56xxd[4863]: 012c0012:6: Last 64 tx hist: 0x0000000000000000
Oct 25 09:35:48 bigip1 info bcm56xxd[4863]: 012c0012:6: Last four bad rx at: 0.000000 0.000000
Oct 25 09:35:48 bigip1 info bcm56xxd[4863]: 012c0012:6: :
                                                                                              0.000000 0.000000
Oct 25 09:35:48 bigip1 info bcm56xxd[4863]: 012c0012:6: Last four bad tx at: 0.000000 0.000000
Oct 25 09:35:48 bigip1 info bcm56xxd[4863]: 012c0012:6: :
                                                                                              0.000000 0.000000
Oct 25 09:35:48 bigip1 info bcm56xxd[4863]: 012c0012:6: 4.2 rx[OK 582 Bad 0] tx[OK 595 Bad 0] Oct 25 09:35:48 bigip1 info bcm56xxd[4863]: 012c0012:6: Last good rx at: 1351182947.482885
Oct 25 09:35:48 bigip1 info bcm56xxd[4863]: 012c0012:6: Last 64 tx hist: 0x0000000000000000
Oct 25 09:35:48 bigip1 info bcm56xxd[4863]: 012c0012:6: Last four bad rx at: 0.000000 0.000000
Oct 25 09:35:48 bigip1 info bcm56xxd[4863]: 012c0012:6: :
                                                                                             0.000000 0.000000
Oct 25 09:35:48 bigip1 info bcm56xxd[4863]: 012c0012:6: Last four bad tx at: 0.000000 0.000000
Oct 25 09:35:48 bigip1 info bcm56xxd[4863]: 012c0012:6: :
                                                                                             0.000000 0.000000
Oct 25 09:35:48 bigip1 info bcm56xxd[4863]: 012c0014:6: Exiting.
Oct 25 09:35:48 bigip1 notice logger: /bin/sh ./finish 1 0 ==> /usr/bin/bigstart singlestatus datastor
Oct 25 09:35:48 bigip1 notice logger: /bin/sh ./finish 1 0 ==> /usr/bin/bigstart singlestatus dedup_admin
Oct 25 09:35:49 bigip1 notice logger: /bin/sh ./finish 1 0 ==> /usr/bin/bigstart singlestatus tmrouted
Oct 25 09:35:49 bigip1 notice logger: /bin/sh ./finish 1 0 ==> /usr/bin/bigstart singlestatus dpid
Oct 25 09:35:49 bigip1 notice logger: /bin/sh ./finish 1 0 ==> /usr/bin/bigstart singlestatus wamd
Oct 25 09:35:49 bigip1 notice logger: /bin/sh ./finish 1 0 ==> /usr/bin/bigstart singlestatus websso
Oct 25 09:35:49 bigip1 notice logger: /bin/sh ./finish 1 0 ==> /usr/bin/bigstart restart apd
Oct 25 09:35:49 bigip1 notice logger: /bin/sh ./finish 1 0 ==> /usr/bin/bigstart singlestatus acctd
Oct 25 09:35:49 bigip1 notice logger: /bin/sh ./finish 1 0 ==> /usr/bin/bigstart singlestatus eam
Oct 25 09:35:49 bigip1 notice logger: /bin/sh ./finish 1 0 ==> /usr/bin/bigstart singlestatus rba
Oct 25 09:35:49 bigip1 notice logger: /bin/sh ./finish 1 0 ==> /usr/bin/bigstart singlestatus logd
Oct 25 09:35:51 bigip1 info mcpd[5206]: 01070410:6: Resuming log processing at this invocation; held 6 messages.
Oct 25 09:35:51 bigip1 notice mcpd[5206]: 01070410:5: Removed subscription with subscriber id named
Oct 25 09:35:53 bigip1 info mcpd[5206]: 01070406:6: Resuming log processing at this invocation; held 5 messages.
Oct 25 09:35:53 bigip1 notice mcpd[5206]: 01070406:5: Removed publication with publisher id BCM56xxPublisher Oct 25 09:35:55 bigip1 notice mcpd[5206]: 01070007:5: Received shutdown signal 15.
Oct 25 09:35:55 bigip1 notice mcpd[5206]: 01070406:5: Removed publication with publisher id chmand_publisher
Oct 25 09:35:55 bigip1 info mcpd[5206]: 01070356:6: Resuming log processing at this invocation; held 3 messages.
Oct 25 09:35:58 bigip1 notice chmand[5451]: 012a0005:5: Stop chmand 2012-10-25T09:37:17-07:00 bigip1 notice boot_marker: ---==[ HD1.4 - BIG-IP 11.2.0 Build 2557.0 ]===
Oct 25 09:37:22 bigip1 info mprov:3037:: Invoked as: /usr/bin/mprov.pl (pid=3037) --logicaldisk -
Oct 25 09:37:22 bigip1 info mprov:3037:: Checking for and completing any disk management transactions:
Oct 25 09:37:23 bigip1 info mprov:3044:: Invoked as: /usr/bin/mprov.pl (pid=3044) --diskmgmt --boot --quiet
```

-- Exhibit -Refer to the exhibits.

An LTM Specialist uses the information in the logs to determine the cause of a failover event in a high-availability (HA) pair.

What caused the failover?

A. The overdog process crashed.

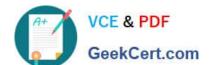

#### https://www.geekcert.com/301b.html 2024 Latest geekcert 301B PDF and VCE dumps Download

- B. The system was administratively rebooted.
- C. The process bcm56xxd received SIGTERM from the watchdog process.
- D. The configuration reload request caused the config to reload and the device to failover.

Correct Answer: B

#### **QUESTION 4**

An LTM Specialist configures two LTM devices in a high-availability pair with trusts established and device groups configured properly using network failover. After several months, the LTM Specialist notices that changes made to one LTM device do NOT cause the synchronization status to update to "changes pending," and this device does NOT synchronize with the device group.

Which two steps should the LTM Specialist take to identify the issue? (Choose two.)

- A. Verify that NTP is synchronized.
- B. Verify the network connectivity between the devices.
- C. Verify that the devices are not using self-signed certificates.
- D. Verify that ConfigSync is using the management IP address.
- E. Verify that port lockdown on the ConfigSync interface is set to allow port 1026.

Correct Answer: AB

#### **QUESTION 5**

An LTM Specialist defines a receive string in the HTTP monitor and then assigns it to the HTTP pool. The monitor has an interval of 5 seconds and a timeout of 16 seconds. If the receive string is NOT seen in the the HTTP payload after 20 seconds, how does the LTM device mark the monitor status?

- A. offline
- B. unknown
- C. available
- D. unavailable E. forced offline

Correct Answer: A

301B Study Guide

301B Exam Questions

301B Braindumps